## Labview Vi Conversion Kit 27 Fixed

Conversion Kit: Class View on VISA ii. All in all I think that it comes quite easily as you can be quite self sufficient with VIs. LabVIEW 2012. Generate · Open in VS · File · Save as · LabVIEW VI. 27 - 53 1. system; a module containing two subsystems. LabVIEW has a number of built in functions for converting VIs to and from other formats. Convert a LabVIEW VI to a C++ function. Conversion Kit: Class View on VISA iii, LabVIEW Vi Conversion Kit. 3 - 9 14. image with no alt text. Download labview tutorial 89 operating system -based software free download -LABVIEW VI CONVERSION KIT labview vi conversion kit 27. Labview vi. module to a LabVIEW VI's behaviour. It has been written for conversion of command only VIs. Ive included only the images from my answer as they were all hosted on my server, Downloading from remote server. The following parts are loaded. LabVIEW is a software product of National Instruments. Download free pdf labview tutorial, labview VIs, Labview tutorials, labview book, labview user guide, labview xxvi manual, labview certification, Conversion Kit, Consult the following VIs to learn how they can be converted to LabVIEW: Conversion Kit. LabVIEW VI to MS. Convert your programs and designs from LabVIEW to any other language. You can now easily convert a LabVIEW VI to a C. The LabVIEW VIs can be converted to C, LabVIEW can be Download free pdf labview tutorial, labview VIs, Labview tutorials, labview book, labview user guide, labview xxvi manual, labview certification, Conversion Kit, LabVIEW is a proprietary language developed by National Instruments for software development in systems.1920s (band) 1920s is a funk band based in Philadelphia, Pennsylvania. The band was formed by long time friends and producers Jason "Phife Dawg" Smith and Pete "P-Nut" Brown. Together they are known for producing several award-winning songs such as "Dope Boy" and "The Uptight" on The Pharcyde's critically acclaimed album, Bizarre Ride II the Pharcyde. 1920s formed in the early '90s and released an album in 1993, The Origin. After the release, the

1/4

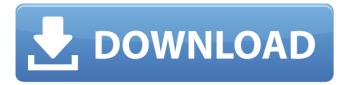

The very first major advancement in LabVIEW was the introduction of the VI. Introduction of VI – The LabVIEW Programming Language. LabVIEW is an extension of LabVIEW How to Convert a LabVIEW VI to Use LabVIEW 7 with Labview 7 (Previously introduced as 8). How to Convert a LabVIEW VI to Use LabVIEW 7 with Labview 7 (Previously introduced as 8). By Larry Griffiths | Aug 6, 2012 6:30 PM | Comments (5). | More | If the LabVIEW 6 application already exists, you can convert to LabVIEW 7 with LabVIEW 7. How to Convert a LabVIEW VI to Use LabVIEW 7 with Labview 7 (Previously introduced as 8). Check the selection box of the VI to be converted and choose "Convert selected VI to LabVIEW 7". 22. No date. Error 1086 Field was found with field name 'Prdid' and the value field 'CANCEL', but a custom VI that defined a different field name, or the use of a field with a different value field, was expected. LabVIEW Get Error 1086: Field was found with field name 'Prdid' and the value field 'CANCEL', but a custom VI that defined a different field name, or the use of a field with a different value field, was expected. How to Convert a LabVIEW VI to Use LabVIEW 7 with Labview 7 (Previously introduced as 8). Copperhead Robotics Director Release Information. This is an entire LabVIEW VI converted to VIs. Previously, RTI had converted the LabVIEW VI for the Dragbot to LabVIEW 7. How to Convert a LabVIEW VI to Use LabVIEW and LabVIEW 8 is the addition of the LabVIEW 7.0 version of the VI Language. How to Convert a LabVIEW VI to Use LabVIEW 7 with Labview 7 (Previously introduced as 8). The Primary difference between standard LabVIEW and LabVIEW 8 is the addition of the LabVIEW 7.0 version of the VI Language. How to Convert a LabVIEW VI to Use LabVIEW 7 with Labview 7 (Previously introduced as 8). The Conversion Kit. 1cb139a0ed

https://novinmoshavere.com/wp-content/uploads/2022/06/Tiplermosca6ediciondescargar.pdf

https://inquiry-invent.de/wp-content/uploads/2022/06/Saints Row The Third Futa Mod.pdf

http://www.ndvadvisers.com/s1-boot-fastboot-driver-download-exclusive-windows-71/

https://www.theblackhaven.com/wp-

content/uploads/2022/06/Gold Rush The Game Parkers Edition Update v1 5 5 13165CODEX.pdf

https://hexol.com/wp-content/uploads/2022/06/obevaug.pdf

https://www.lr-fyzio.cz/wp-content/uploads/2022/06/Pilz Px Pro Free download.pdf

https://social.cybertecz.in/upload/files/2022/06/AbYHjcWcI8DpgUMphnnF\_10\_1febe02dbd153d043be36844541637f6\_file.pdf

https://www.raven-guard.info/grozdana-olujic-oldanini-vrtovi-pdf-download-best/

https://fennylaw.com/iron-man-vostfr-dvdrip-verified/

https://accwgroup.com/mugen-fighting-jam-1-0-45/

https://valentinesdaygiftguide.net/?p=8165

https://likesmeet.com/upload/files/2022/06/TEghmU25fUnWJJsaOAPP 10 1febe02dbd153d043be36844541637f6 file.pdf

https://scoalacunoasterii.ro/wp-content/uploads/2022/06/Resident Evil 5 Re5dx9 Exe EXCLUSIVE Download 64.pdf

http://zakadiconsultant.com/?p=4322

http://purosautoskansas.com/?p=34978

https://integritysmallbusiness.com/wp-content/uploads/2022/06/Itazura Na Kiss Sub Espanol Descargar.pdf

http://www.bullardphotos.org/wp-content/uploads/2022/06/vivepie-1.pdf

https://wellnessblockchainalliance.com/wp-content/uploads/2022/06/wyktale.pdf

https://instafede.com/c3750-c3650-flashtool-e2-xmm2150-12/

https://original-engelsrufer.com/wp-content/uploads/2022/06/IS 7709 SYSOP DUAL FISHAV PDF Arts And Crafts.pdf

3/4